Số:  $2A$  /NQ-CP

Hà Nội, ngày **A2** tháng 5 năm 2009

### NGHỊ QUYẾT

# Ban hành Chiến lược quốc gia phòng, chống tham nhũng đến năm 2020

## **CHÍNH PHỦ**

Căn cứ Luật Tổ chức Chính phủ ngày 25 tháng 12 năm 2001;

Căn cứ Luật Phòng, chống tham những ngày 29 tháng 11 năm 2005;

Căn cứ Nghị quyết số 04-NQ/TW ngày 21 tháng 08 năm 2006 của Hội nghị lần thứ ba Ban Chấp hành Trung ương Đảng khoá X về tăng cường sư lãnh đạo của Đảng đối với công tác phòng, chống tham nhũng, lãng phí;

Căn cứ Nghị quyết số 27/2008/NQ-CP ngày 28 tháng 11 năm 2008 của Chính phủ;

Xét đề nghị của Tổng Thanh tra,

## QUYÉT NGHI:

Điều 1. Ban hành Chiến lược quốc gia phòng, chống tham nhũng đến năm 2020.

**Điều 2.** Nghị quyết này có hiệu lực thi hành kể từ ngày 01 tháng 6 năm 2009.

Điều 3. Các Bộ trưởng, Thủ trưởng cơ quan ngang Bộ, Thủ trưởng cơ quan thuộc Chính phủ, Chánh Văn phòng Ban chỉ đạo Trung ương về phòng, chống tham những, Chủ tịch Ủy ban nhân dân tỉnh, thành phố trực thuộc Trung ương, Thủ trưởng các cơ quan, tổ chức, đơn vị có liên quan chịu trách nhiệm thi hành Nghị quyết này./

### Nơi nhân:

- Ban Bi thu Trung ương Đảng;
- Thủ tướng, các Phó Thủ tướng Chính phủ;
- Các Bộ, cơ quan ngang Bộ, cơ quan thuộc Chính phủ;
- VP BCD TW về phòng, chống tham nhũng;
- HĐNĐ, UBNĐ các tỉnh, thành phố trực thuộc TW;
- Văn phòng Trung ương và các Ban của Đảng;
- Văn phòng Chủ tịch nước;
- Hội đồng Dân tộc và các Ủy ban của Quốc hội;
- Văn phòng Quốc hội;
- Toà án nhân dân tối cao; - Viện Kiểm sát nhân dân tối cao;
- 
- Kiểm toán Nhà nước;
- Ủy ban Giám sát tài chính Quốc gia;
- Ngân hàng Chính sách Xã hội;
- Ngân hàng Phát triển Việt Nam; - UBTW Mặt trận Tổ quốc Việt Nam;
- 
- Cơ quan Trung ương của các doàn thể; - VPCP: BTCN, các PCN, Cồng TTĐT,
- các Vu, Cục, đơn vị trực thuộc, Công báo;
- Lưu: Văn thư, KNTN (5b). xH  $240$

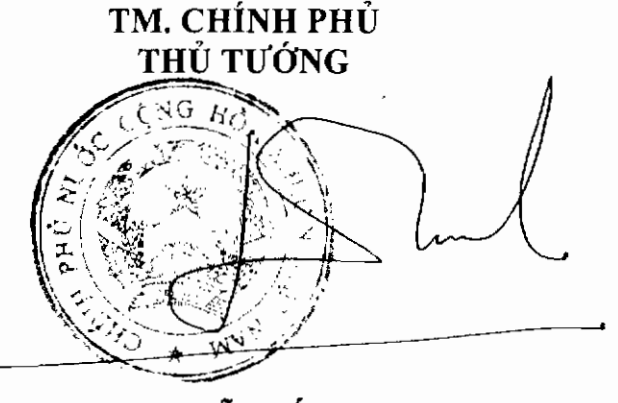

Nguyễn Tấn Dũng

CHÍNH PHỦ

**CHIẾN LƯỢC QUỐC GIA** Phòng, chống tham nhũng đến năm 2020 (Ban hành kèm theo Nghị quyết số  $dA$  /NO-CP ngày Al tháng 5 năm 2009 của Chính phủ)

### I. BÓI CẢNH BAN HÀNH CHIẾN LƯỢC

Qu thình tụu to lớn về mọi mặt. Những kết quả đạt được từ hồng thành tụ to lớn về mọi mặt. Những kết quả đạt được từ hồng phíp luật và hội nhàn thín, hoàn thiện hệ thống pháp luật và hội nhập quốc tế tạo ra cho việc thực h

Mặc dù vậy, tình hình tham những vẫn diễn biến phức tạp trên nhiều lĩnh vực, nhất là trong quản lý, sử dụng đất đại, đầu tự xây dựng, cổ phần hoá doanh nghiệp nhà nước, quản lý, sử dụng vốn, tài sản nhà nước, gây hâu quả xấu về nhiều mặt, làm giảm sút lòng tin của nhân dân vào sự lãnh đạo của Đảng và sự quản lý của Nhà nước, tiềm ẩn các xung đột lợi ích, phản kháng về xã hội, làm tăng thêm khoảng cách giàu nghèo. Tham nhũng trở thành vật cản lớn cho thành công của công cuộc đổi mới, cho sức chiến đấu của Đảng, đe doa sư tồn vong của chế đô.

Nguyên nhân chủ yếu của tình hình trên là hệ thống chính sách, pháp luật chưa đồng bộ; việc kiện toàn các cơ quan, tổ chức trong hệ thống chính trị chưa theo kịp sự phát triển của đời sống kinh tế - xã hội; một bộ phân cán bộ, công chức thiếu tính chuyên nghiệp, ý thức tự tu dưỡng, rèn luyện về tư tưởng chính trị, đạo đức, lối sống còn thấp; việc tổ chức thực hiện các chủ trương, giải pháp về phòng, chống tham nhũng được đề ra trong những năm qua vẫn chưa đáp ứng yêu cầu, hiệu quả chưa cao, đặc biệt là thiếu một chương trình, kế hoạch phòng, chống tham nhũng tổng thể, dài han.

Trong những năm tới, cùng với quá trình chuyển đổi cơ chế quản lý, xây dựng cơ sở hạ tầng kỹ thuật, đô thị hoá, sắp xếp, chuyển đổi doanh nghiệp nhà nước, phát triển thị trường bất động sản, thị trường vốn, thị trường khoa học công nghệ, thị trường lao động... sẽ nảy sinh những điều kiện mới cho

sau rộng cũng tạo cơ hội phát sinh những vụ việc tham những hơn, khó phát hiện và xử lý hơn do có sự tham gia của ca nước ngoài.<br>Vì vậy, việc xây dựng và thực hiện "Chiến lược quốc gia phùng dốn năm 2020" là cần thiết, gó

cao vai trò của xã hội, các tổ chức đoàn thể và quần chúng nhân dân;

b) Phòng, chống tham nhũng là nhiệm vụ quan trọng, vừa cấp bách vừa lâu dài, xuyên suốt quá trình phát triển kinh tế - xã hội và xây dựng nhà nước pháp quyền xã hội chủ nghĩa trong thời kỳ mới;

c) Sử dụng tổng thể các giải pháp phòng, chống tham nhũng; vừa tích cực, chủ động trong phòng ngừa, vừa kiên quyết trong phát hiện, xử lý với những bước đi vững chắc, có trọng tâm, trọng điểm, trong đó phòng ngừa là cơ bản, lâu dài; gắn phòng, chống tham những với thực hành tiết kiệm, chống quan liêu, lãng phí;

d) Xây dựng lực lượng chuyên trách đủ mạnh, có phẩm chất chán trị, bản lĩnh đạo đức nghề nghiệp làm nòng cốt trong công tác phòng ngừa, phát hiện, xử lý tham nhũng theo hướng chuyên môn hoá với các phương tiện, công cụ, kỹ năng phù hợp, bảo đảm vừa chuyên sáu, vừa bao quát các lĩnh vực, các mặt của đời sống kinh tế - xã hội;

đ) Đặt quá trình phòng, chống tham nhũng trong điều kiên hội nhâp, chủ động hợp tác hiệu quả với các quốc gia, các tổ chức quốc tế; chú trọng tổng kết thực tiễn và tiếp thu có chọn lọc kinh nghiệm của nước ngoài trong công tác phòng, chống tham những.

2. Muc tiêu

a) Mục tiêu chung:

Ngăn chặn, từng bước đẩy lùi tham những, loại bỏ dần các<br>phát sinh tham những, góp phần xây dựng bộ máy nhà nướ<br>g mạnh, hoạt động hiệu quả, đội ngũ cán bộ, công chức liên<br>h hoá các quan hệ xã hội lhồng qua việc thực hiện

đẳng, công bằng, minh bach nhằm thu hút đầu tự trong nước và nước ngoài. góp phần thúc đẩy tăng trưởng kinh tế; nâng cao ý thức tuân thủ pháp luật của doanh nghiệp; từng bước xoá bỏ tệ hối lộ trong quan hệ giữa doanh nghiệp với cơ quan nhà nước và trong giao dịch thương mại.

- Tính trách nhiệm, tính chuyên nghiệp, sức chiến đấu và hiệu quả hoạt động của các cơ quan bảo vệ pháp luật, các cơ quan, đơn vị chuyên trách chống tham nhũng được nâng cao, giữ vai trò nòng cốt trong phát hiện và xử lý tham nhũng.

Chính sách xử lý đối với tham nhũng, đặc biệt là chính sách hình sự, chính sách tố tụng hình sự tiếp tục được hoàn thiện; hệ thống đo lường, giám sát tham những được thiết lập.

- Nâng cao nhận thác, vai trò của xã hội về tham nhũng, về chủ trương, chính sách của Đảng, pháp luật của Nhà nước trong phòng, chống tham nhũng; thúc đẩy sự tham gia chủ động của các tổ chức, đoàn thể xã hội, các phương tiện truyền thông và mọi công dân trong nỗ lực phòng, chống tham nhũng; xây dựng văn hoá và tạo ra thói quen phòng, chống tham nhũng trong đời sống của cán bộ, công chức và trong các tầng lớp nhân dân.

### III. CÁC NHÓM GIẢI PHÁP

dựng và thực hiện pháp luật<br>
a) Minh bạch hoá quá trình soạn thảo, trình, ban hành chín<br>
quá trình chuẩn bị, trình, ban hành quyết định, văn bản hà<br>
với việc cải cách thủ tục hành chính;<br>
by rông rà soát, sửa đổi pháp luật

e) Hoàn thiện cơ chế thanh tra, kiểm tra, giám sát việc thực hiện công khai, minh bach trong hoach định chính sách, xây dựng và thực hiện pháp luật.

2. Hoàn thiện chế độ công vụ, công chức, nâng cao chất lượng thực thi công vụ

a) Thực hiện phân công, phân cấp rõ ràng; quy định cu thể, rành mạch chức năng, nhiệm vụ, quyền hạn của mỗi cấp quản lý, khắc phục tình trang chồng chéo, bỏ trống trong hoạt động quản lý.

Quy định chức trách của từng vị trí công tác, nhất là trách nhiệm của người đứng đầu cơ quan, tổ chức, đơn vị và căn cứ vào kết quả thực hiện chức trách đó để đánh giá cán bộ, công chức;

b) Hoàn thiện và thực hiện nghiêm túc các quy định về tuyển dụng, tiếp nhận, bổ nhiệm, bổ nhiệm lại, điều động nhằm nâng cao chất lượng đội ngũ cán bộ, công chức; xử lý kiên quyết, kịp thời các vi phạm trong quản lý và sử dụng cán bộ, công chức:

c) Đưa nội dung phòng, chống tham nhũng vào chương trình đào tạo, bồi dưỡng cán bộ, công chức: tăng cường giáo dục liêm chính, nâng cao nhân thức, trách nhiệm của đội ngũ cán bộ, công chức trong phòng ngừa, phat hiện, xử lý tham nhũng;

d) Tiếp tục hoàn thiện và thực hiện cơ chế về trách nhi<br>cán bộ, công chức, nhất là đối với cán bộ lãnh đạo, quân lý;<br>m, bãi nhiệm, cho từ chức, tạm đình chi chức vụ của người<br>cày ra tham nhũng trong cơ quan, tổ chức, đơn

từ ngân sách nhà nước cho cán bô, công chức;

h) Tăng cường thanh tra, kiểm tra việc thực hiện các quy định của pháp luật về công vu, công chức, nhất là việc minh bạch tài sản, thu nhập, việc thực thi công vụ ở những vị trí trực tiếp giải quyết yêu cầu của công dân, tổ chức, doanh nghiệp.

Đẩy mạnh việc xây dựng, công bố công khai các quy tắc ứng xử, đao đức công vụ, đạo đức nghề nghiệp của cán bộ, công chức và tăng cường giám sát việc thực hiện theo quy định của pháp luật.

3. Hoàn thiên cơ chế quản lý kinh tế, xây dựng môi trường kinh doanh canh tranh bình đẳng, công bằng, minh bạch

a) Hoàn thiện cơ chế, chính sách về hải quan, tín dụng, xuất nhập khẩu và một số lĩnh vực khác nhằm đảm bảo tính minh bạch, công bằng và cạnh tranh giữa các doanh nghiệp thuộc mọi thành phần kinh tế.

Thực hiện các chính sách kinh tế đối với doanh nghiệp một cách minh bach và nhất quán;

b) Xây dựng và từng bước hoàn thiện cợ chế để doanh nghiệp hạch toán chính xác, trung thực các nghiệp vụ kinh tế phát sinh trong hoạt động sản xuất, kinh doanh và được phản ánh đồng thời trong cơ sở dữ liệu của cơ quan thuế; thực hiện chế độ kiểm toán định kỳ, bắt buộc đối với mọi loại hình

r nghiệp, hiệp hội doanh nghiệp, hiệp hội ngàn dò việc xây dựng chính sách, pháp luật, kiến nghị việc sửa khắc phục những sơ hở trong cơ chế, chính sách tạo cơ thung.<br>Xử lý nghiêm hành vi hối lộ trong hoạt động sản xuất, k

thuế tài sản và việc bắt buộc đăng ký bất động sản; thực hiện việc đăng ký thuế thu nhập cá nhân và thanh toán qua tài khoản; xây dựng Luật Chống rửa tiền.

4. Nâng cao hiệu lực, hiệu quả công tác thanh tra, kiểm tra, giám sát, kiểm toán, điều tra, truy tố, xét xử trong phát hiện, xử lý tham những

a) Nghiên cứu sửa đổi pháp luật về thanh tra theo hướng làm rõ chức năng, nhiêm vu, quyền han của các cơ quan thanh tra nhà nước, phân đinh rõ thanh tra theo cấp hành chính và thanh tra theo ngành, lĩnh vực; tăng cường tính độc lập và tự chịu trách nhiệm của các cơ quan thanh tra.

Cơ quan thanh tra theo cấp hành chính chuyển mạnh sang thực hiện chức năng giám sát hành chính và tăng cường thanh tra việc thực hiện chức trách, nhiệm vụ công vụ, việc thực hiện pháp luật về phòng, chống tham nhũng; nghiên cứu kết hợp tố chức và hoạt động thanh tra với tố chức và hoạt động kiểm tra của Đảng.

Co quan thanh tra theo ngành, lĩnh vực tập trung vào thanh tra, kiểm tra việc chấp hành pháp luật của mọi tổ chức, cá nhân; xử lý nghiêm minh các hành vi vi phạm hành chính, bảo đảm trật tự, kỷ cương pháp luật trên các lĩnh vực của đời sống kinh tế, xã hội.

Tăng cường hiệu lực thi hành các kết luận của cơ quan thanh tra;

b) Sửa đổi, bổ sung hệ thống pháp luật về kiểm toán nhằm phân định

n vi hoạt động giữa kiem toàn nhà nược và thanh tra tại chin<br>hồng chéo trong công tác thanh tra, kiểm toán.<br>Hoàn thiện hệ thống chuẩn mực kiểm toán Việt Nam phù hốc tế; nâng cao chất lượng và hiệu quả hoạt động kiểm toán;<br>

Nghiên cứu xây dựng chế độ, chính sách đãi ngộ hợp lý, đồng thời tăng cường chế độ trách nhiệm và xử lý nghiêm khắc đối với hành vi tham những của cán bộ, công chức trong các cơ quan, đơn vị chuyên trách chống tham  $n$ hũng;

e) Hoàn thiện cơ chế phối hợp giữa các cơ quan, đơn vị chuyên trách chống tham những trong việc tiếp nhân, xử lý thông tin, tố cáo về tham nhũng, phát hiện và xử lý hành vi tham nhũng; tăng cường trang thiết bị kỹ thuật nghiệp vụ hiện đại.

Nghiên cứu từng bước áp dung các biện pháp, kỹ thuật điều tra đặc biệt với trình tự, thủ tục, điều kiện chặt chẽ nhằm nâng cao hiệu quả phát hiện hành vi tham nhũng.

5. Nâng cao nhân thức và phát huy vai trò của toàn xã hội trong phòng, chống tham những

a) Đẩy manh và đa dang hoá các hình thức tuyên truyền nhằm nâng cao nhân thức trong nhân dân về biểu hiện, tác hai của tham những và trách nhiệm của xã hội trong công tác phòng, chống tham nhũng; tạo điều kiện để nhân dân tích cực, chủ động tham gia vào công tác phòng, chống tham những;

b) Nâng cao vai trò của Mặt trân Tổ quốc và các tổ chức thành viên của Mặt trận, các tổ chức xã hội, tổ chức xã hội - nghề nghiệp trong công tác

e) Phát huy vai trò của báo chí trong công tác phòng, chống dâm việc cung cấp thông tin kịp thời, chính xác về các v<br>g cho các cơ quan báo chí; xây dựng quy tắc đạo đức nghề n<br>lêm chính cho đội ngũ phóng viên, biên tập vi

hiện theo 3 giai đoạn:

a) Giai đoạn thứ nhất (từ nay đến năm 2011):

Trong phạm vi trách nhiệm được pháp luật quy định, Chính phủ chỉ đạo các cấp, các ngành thực hiện những nhiệm vụ đã đề ra trong Kế hoạch thực hiên Chiến lược (có Kế hoạch kèm theo). Chính phủ, các cơ quan, tố chức hữu quan chủ đông đưa các nôi dung của Chiến lược vào chương trình, kế hoạch hoạt động của mình và tổ chức triển khai thực hiện đồng bộ các giải pháp được nêu trong Chiến lược.

Trong giai đoạn này cần phải thực hiện đồng bộ các giải pháp, trong đó, tập trung vào các giải pháp nâng cao năng lực phát hiện, xử lý các hành vi tham nhũng. Đẩy mạnh xử lý những vụ việc tham nhũng nổi cộm, gây bức xúc trong nhân dân; tập trung rà soát những lĩnh vực dễ phát sinh tham nhũng.

Tổ chức sơ kết việc thực hiện giai đoạn thứ nhất của Chiến lược vào cuối năm 2011; bổ sung, hoàn thiện Kế hoạch thực hiện cho phù hợp với yêu cầu của Chiến lược ở giai đoạn tiếp theo;

b) Giai đoan thứ hai (từ năm 2011 đến năm 2016):

Phát huy các kết quả đã đạt được, tập trung thực hiện những nhiệm vụ

giai doạn từ hai 2011 den năm 2010 được xác dịm qua so nhất và yêu cầu của Trung ương Đàng, Quốc hội, Chính phù k<br>Trong giai đoạn này tập trung thực hiện các giải pháp về h<br>tập trung vào những lĩnh vực còn trì trê, mở rộng

trong giai đoạn từ năm 2016 đến năm 2020 được xác định qua sơ kết giai đoạn thứ hai và yêu cầu mới của Trung ương Đảng, Quốc hội, Chính phủ.

Trong giai đoạn này tiếp tục làm tốt các giải pháp đã được thực hiện trong các giai đoạn trước, triển khai các giải pháp còn lại, bảo đảm thực hiện thắng lợi các mục tiêu của Chiến lược.

Tổng kết việc thực hiện Chiến lược vào năm 2020.

2. Trách nhiêm thực hiên

Chính phủ, Ban Chỉ đạo Trung ương về phòng, chống tham những chủ trì thực hiện và chỉ đạo các Bộ, ngành, địa phương, các cơ quan, tổ chức hữu quan trong pham vi chức năng, nhiêm vụ của mình tổ chức thực hiện Chiến luoc nhu sau:

a) Chỉ đạo các Bộ, ngành, Ủy ban nhân dân tỉnh, thành phố trực thuộc Trung ương, các Ban Chỉ đạo phòng, chống tham nhũng ở địa phương xây dựng, ban hành kế hoạch cụ thể thực hiện các nhiệm vu được xác định trong Kế hoạch thực hiện Chiến lược;

b) Giao Thanh tra Chính phủ chủ trì, phối hợp với Văn phòng Ban Chi đạo Trung ương về phòng, chống tham những giúp Chính phủ, Ban Chỉ đạo

ng ương về phòng, chống tham nhũng theo đổi, đôn đốc, hiện Chiến lược này;<br>
c) Giao Bộ Tư pháp chủ trì, phối hợp với các Bộ, ngành liên q<br>
g văn bản luật, nghị quyết, pháp lệnh để Chính phủ trình Quố<br>
ômg vụ Quốc hội sửa

nhũng đối với sư phát triển kinh tế - xã hôi;

c) Xây dựng cơ chế công khai kết quả đánh giá thực trang tham những và kết quả thực hiện Chiến lược quốc gia phòng, chống tham những.

Trong phạm vi chức năng, nhiệm vụ, quyền hạn của mình, Thanh tra Chính phủ, Văn phòng Ban Chỉ đạo Trung ương về phòng, chống tham những chủ động phối hợp với các cơ quan, tổ chức liên quan giúp Chính phủ. Ban Chỉ đạo Trung ương về phòng, chống tham những theo dõi, đánh giá việc thực hiện Chiến lược.

Chính phủ yêu cầu các Bộ, ngành, các cấp chính quyền địa phương, các hiệp hội doanh nghiệp, hiệp hội ngành nghề, các doanh nghiệp thực hiện nghiêm túc "Chiến lược quốc gia phòng, chống tham nhũng đến năm 2020"; đề nghị các cấp lãnh đạo Đảng, Nhà nước, Quốc hội, Toà án nhân dân tối cao, Viện Kiểm sát nhân dân tối cao, Kiểm toán Nhà nước, Mặt trận Tổ quốc Việt Nam và các tổ chức thành viên, tổ chức xã hội - nghề nghiệp, các cơ quan báo chí cùng toàn thể nhân dân tham gia thực hiện, kiểm tra, giám sát việc thực hiện Chiến lược này./

TM. CHÍNH PHỦ TƯỚNG http://www.mpi.gov.value.org/www.mpi.gov.value.org/www.mpi.gov.value.org/www.mpi.gov.value.org/www.mpi.gov.value.org/www.mpi.gov.value.org/www.mpi.gov.value.org/www.mpi.gov.value.org/www.mpi.gov.value.org/www.mpi.gov.value

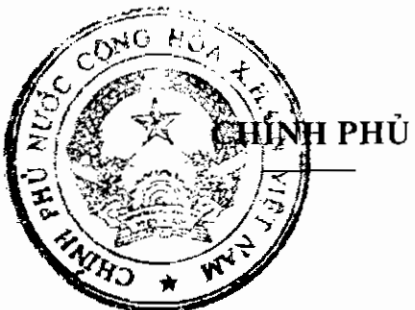

### CỘNG HOÀ XÃ HỘI CHỦ NGHĨA VIỆT NAM Độc lập - Tự do - Hạnh phúc

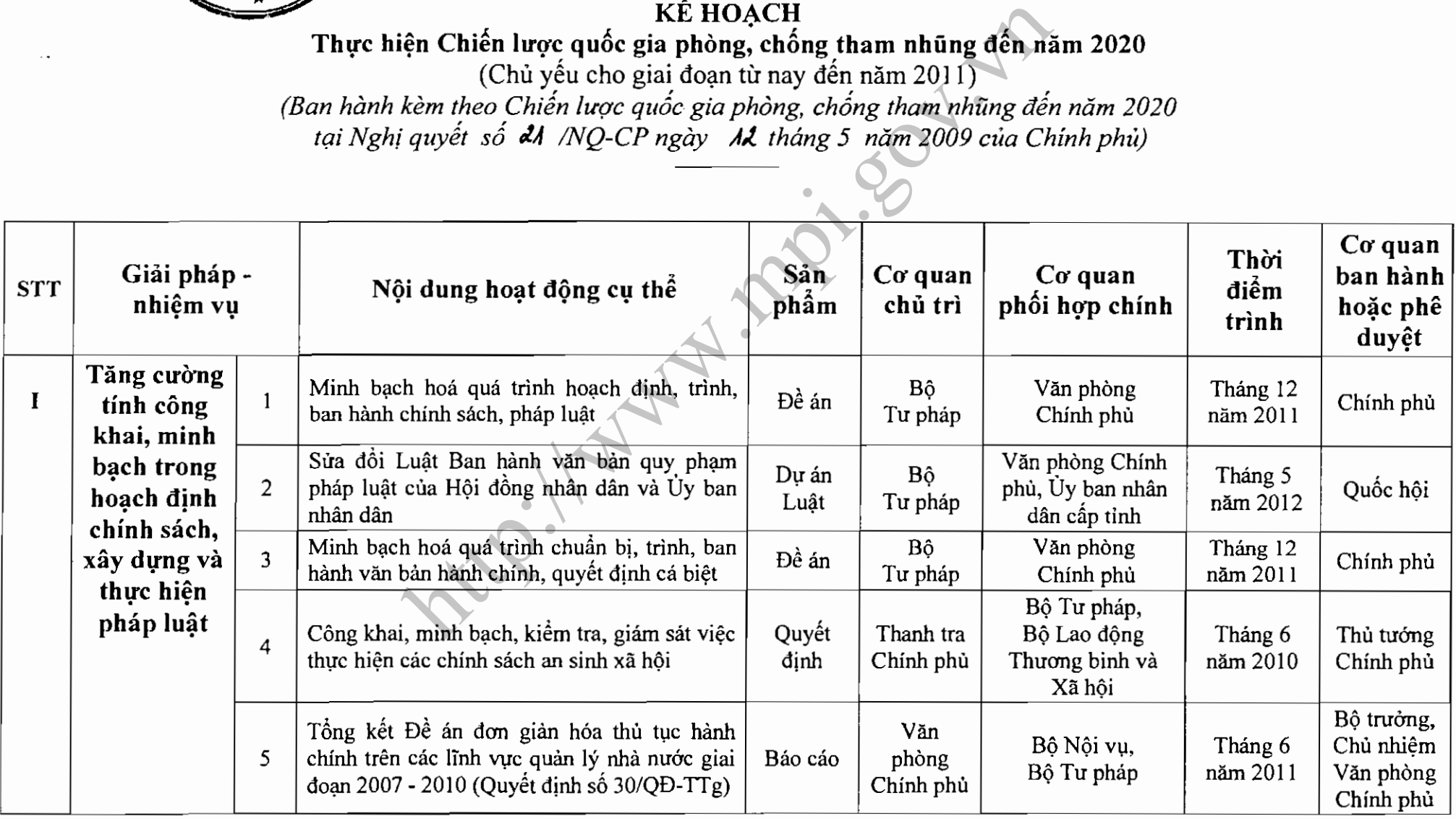

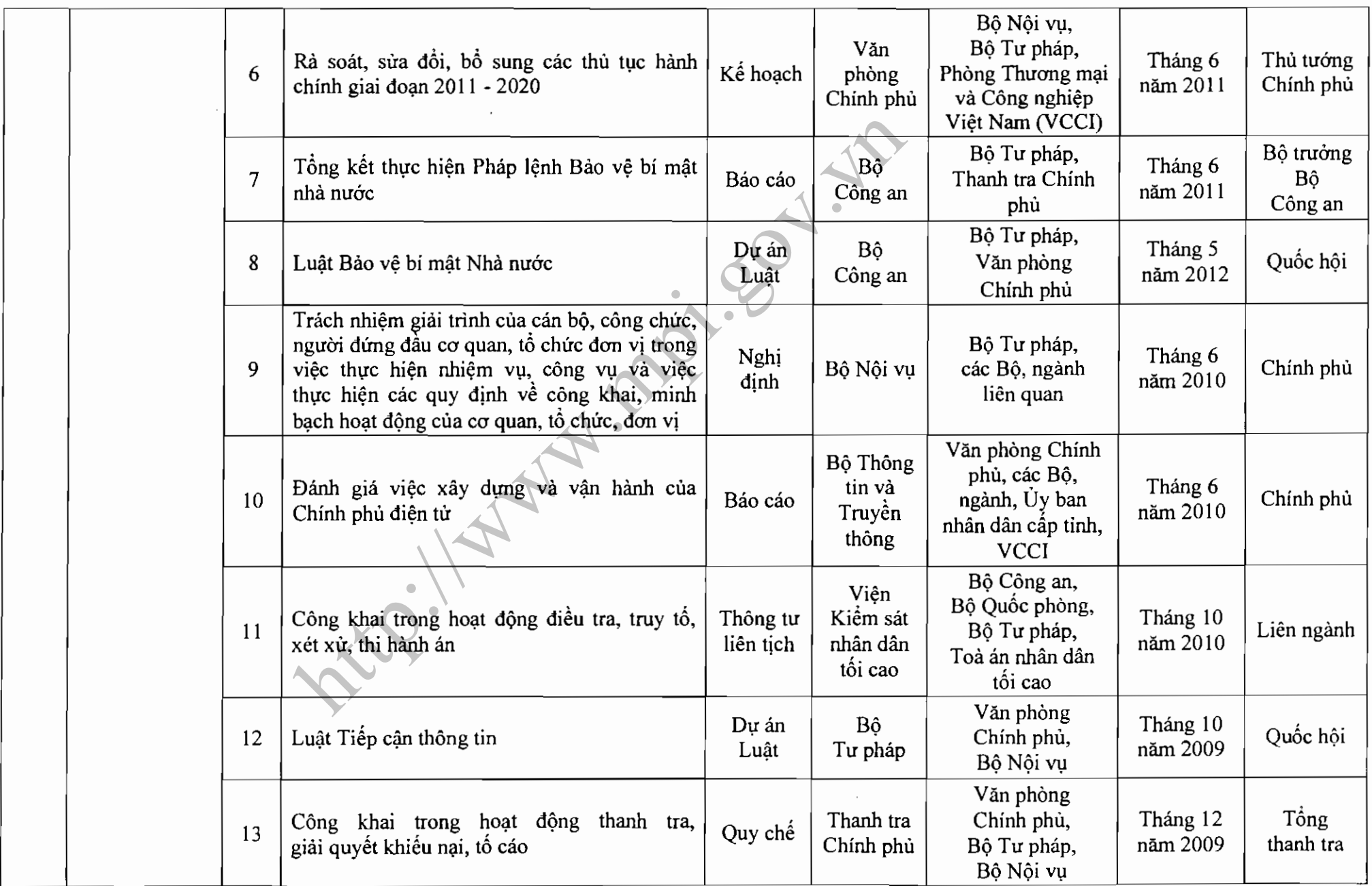

 $\sim 100$ 

 $\omega$ 

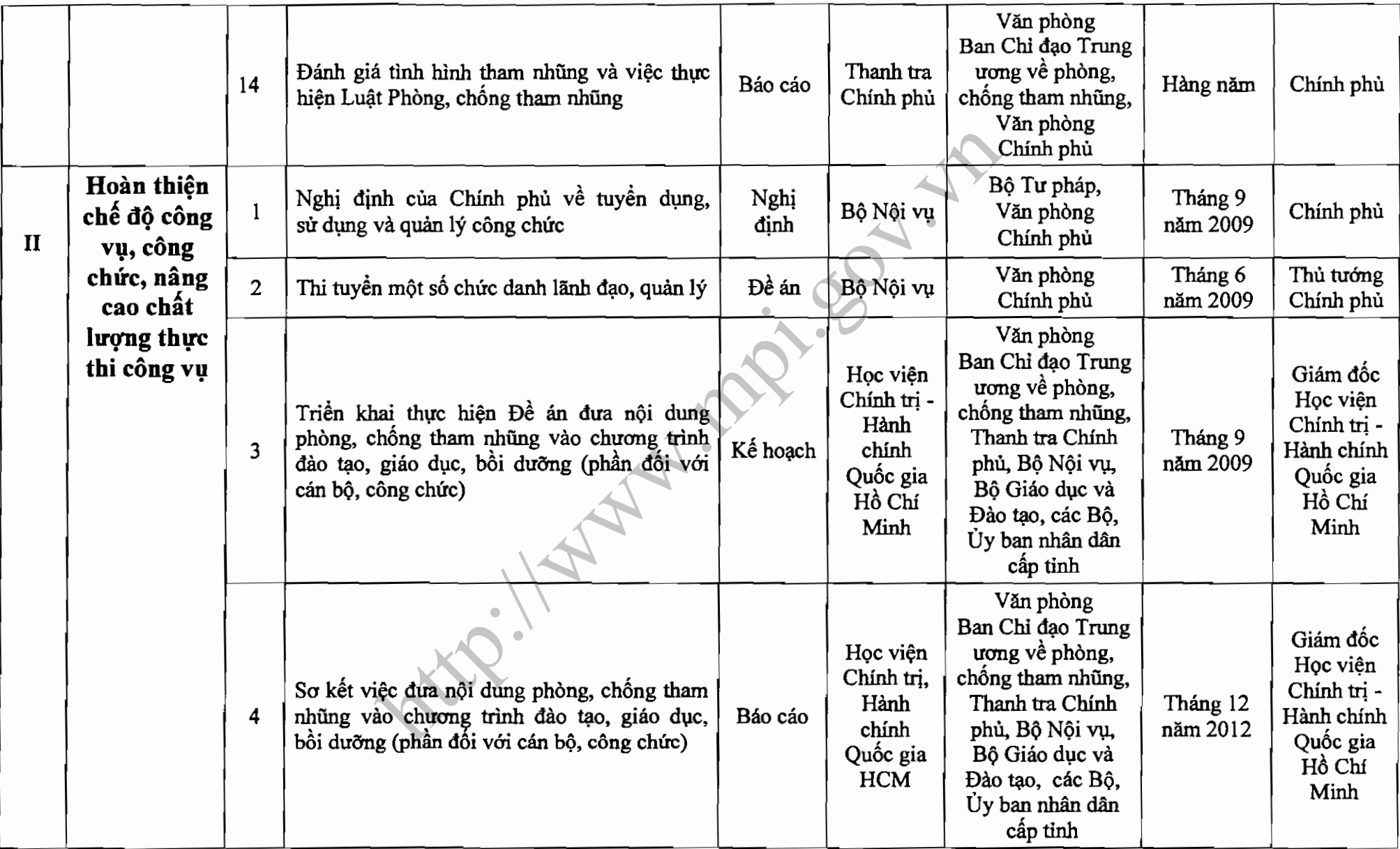

 $\overline{\mathbf{3}}$ 

 $\sim$ 

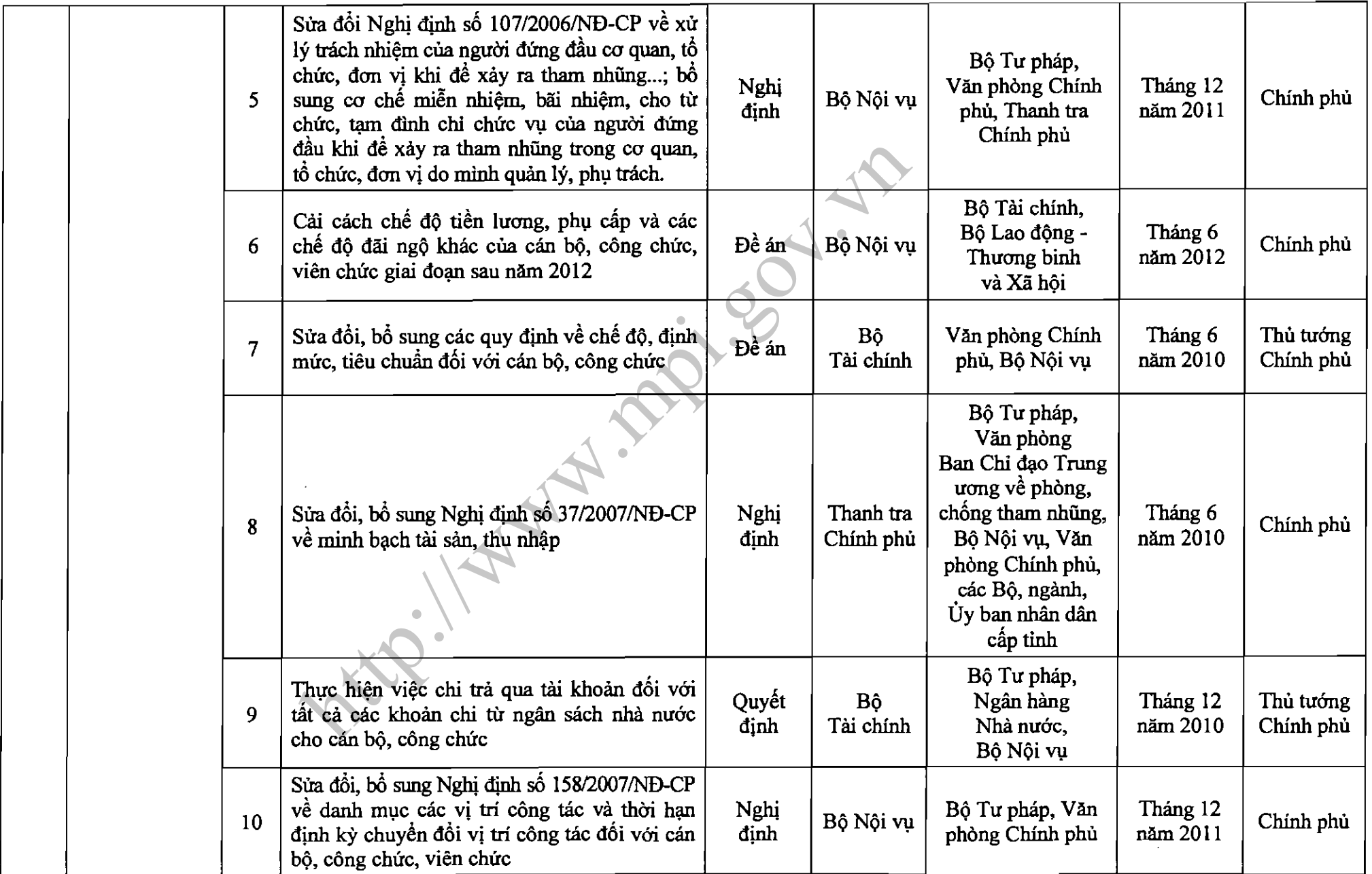

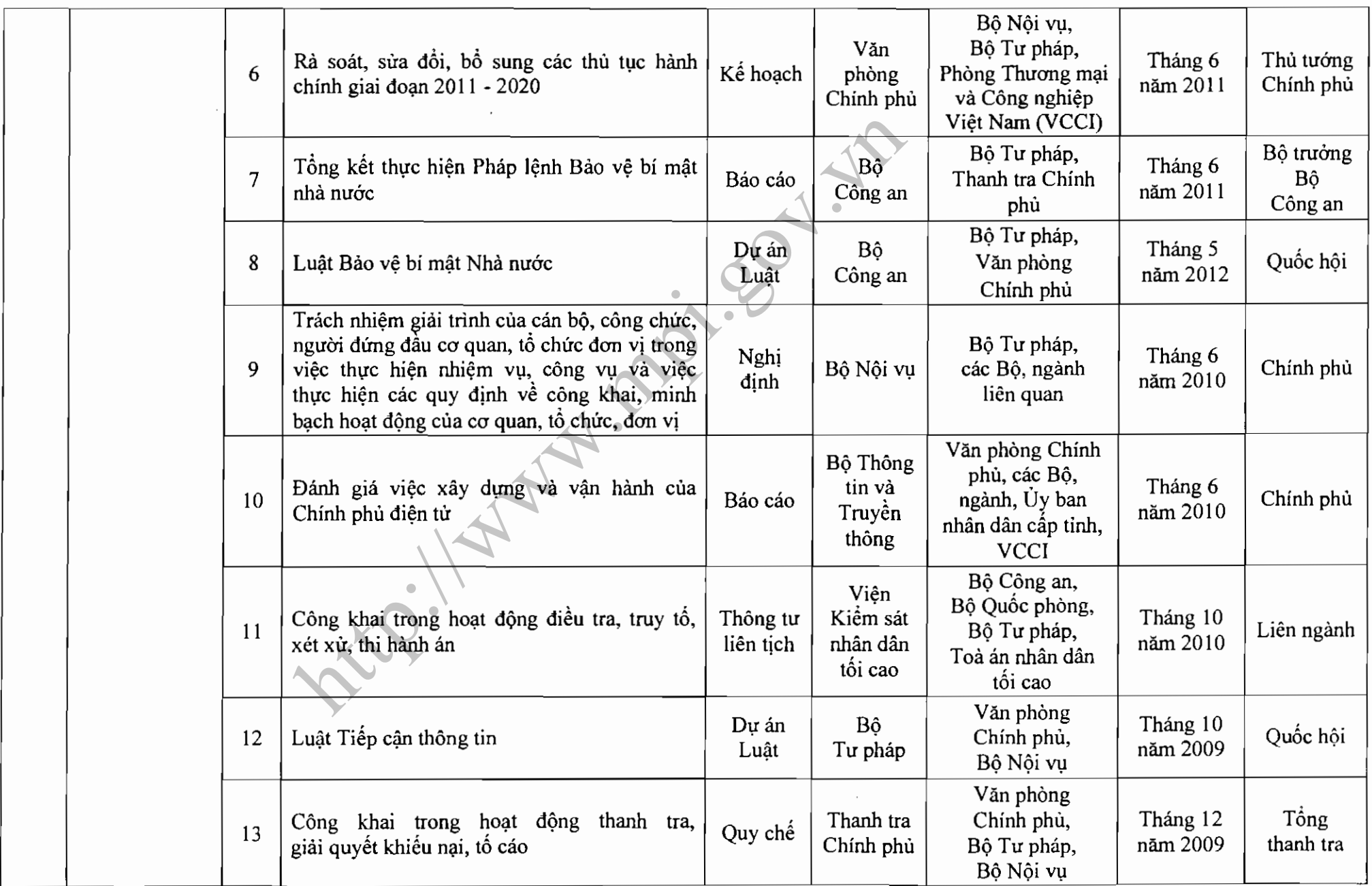

 $\sim 100$ 

 $\omega$ 

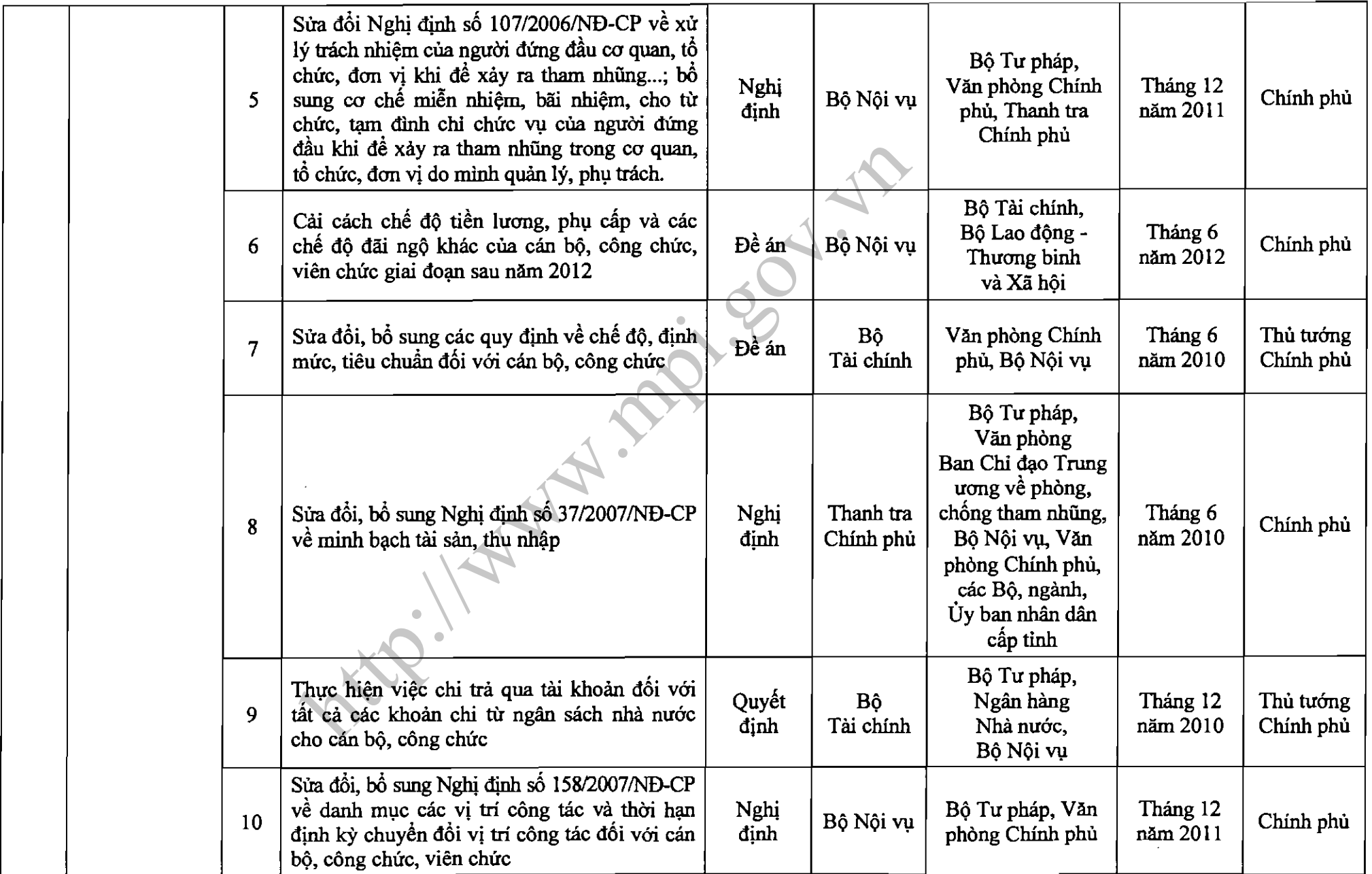

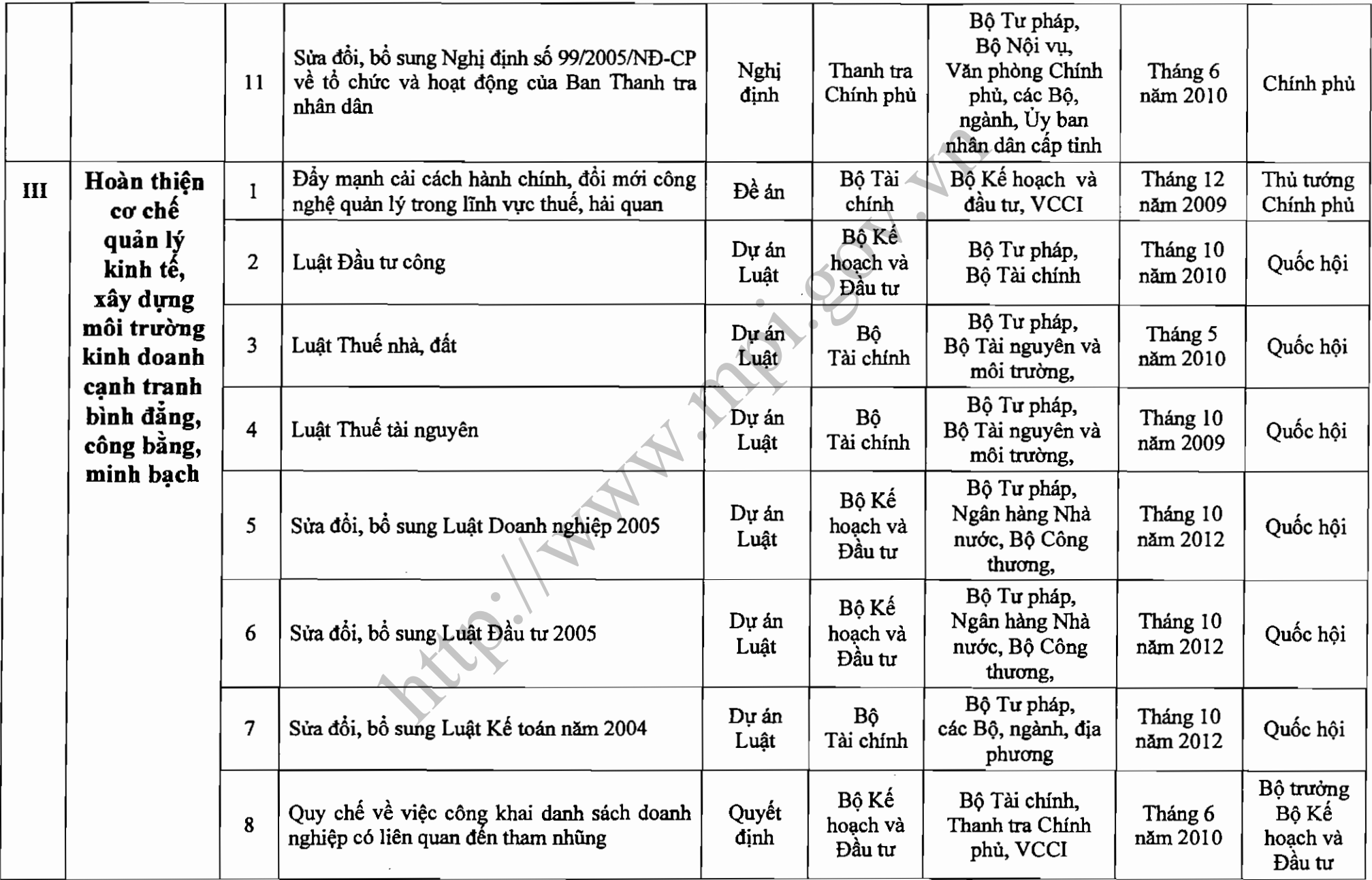

 $\sim$   $\sim$ 

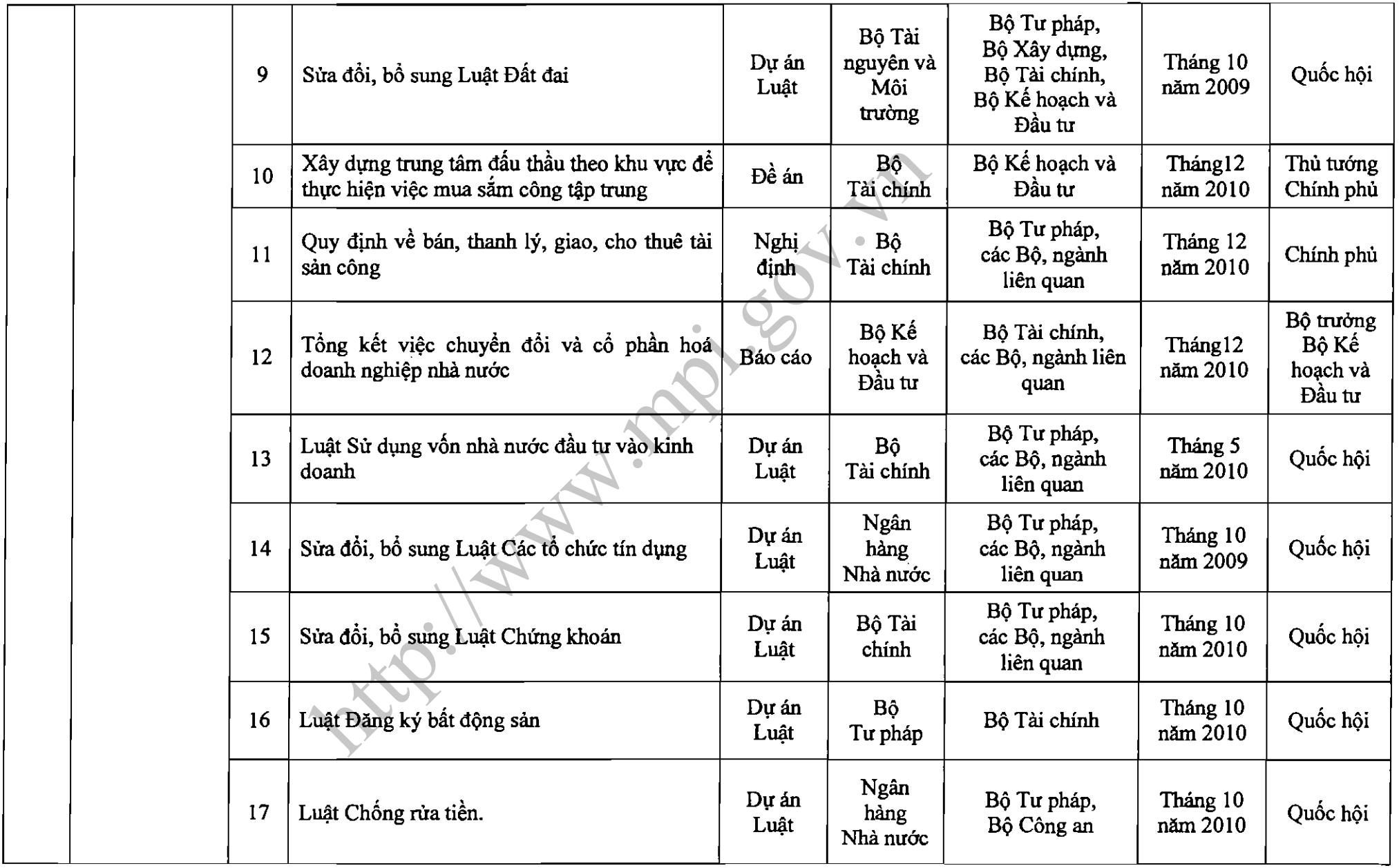

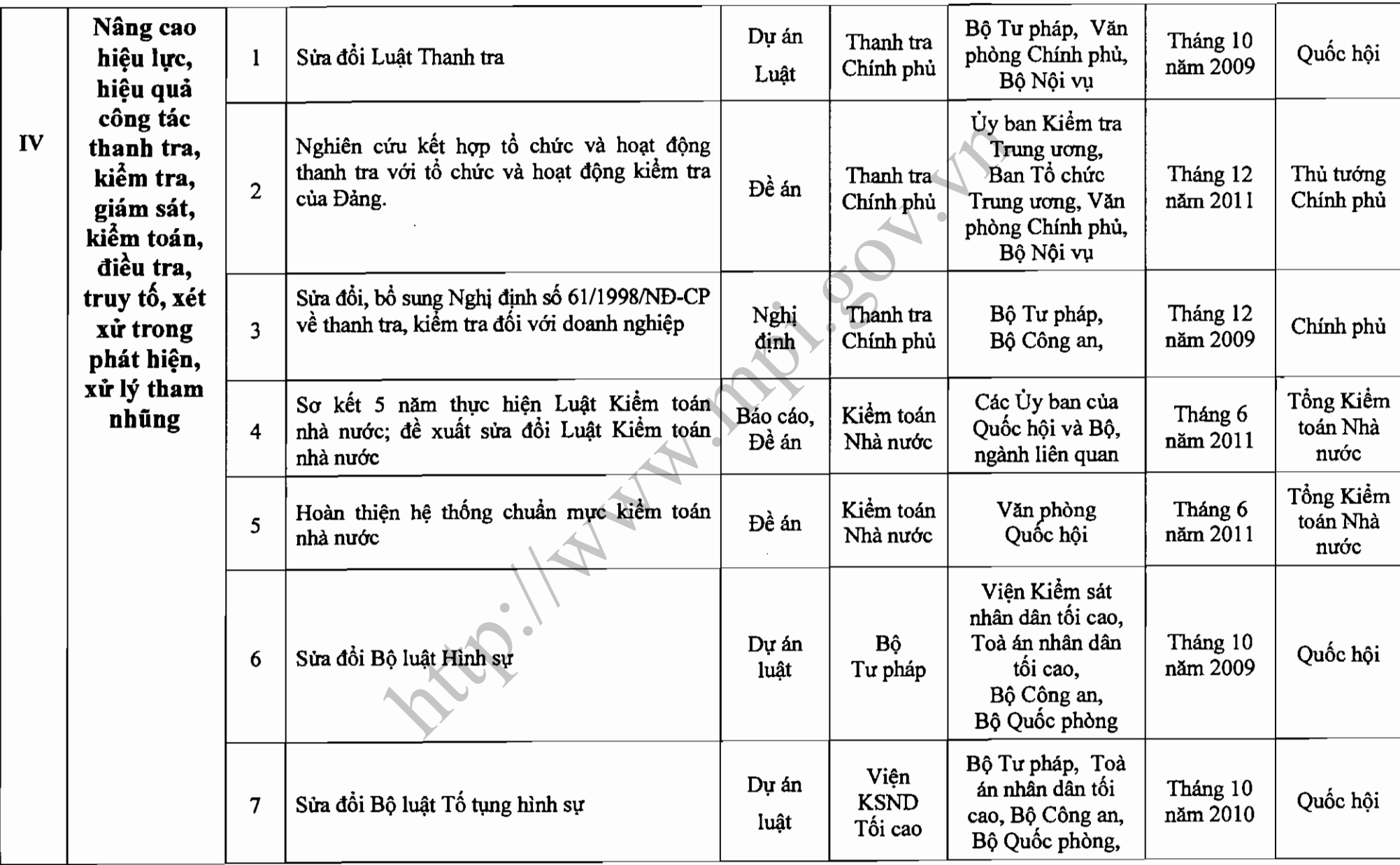

 $\overline{7}$ 

 $\mathcal{L}^{\text{max}}_{\text{max}}$  and  $\mathcal{L}^{\text{max}}_{\text{max}}$ 

 $\sim$ 

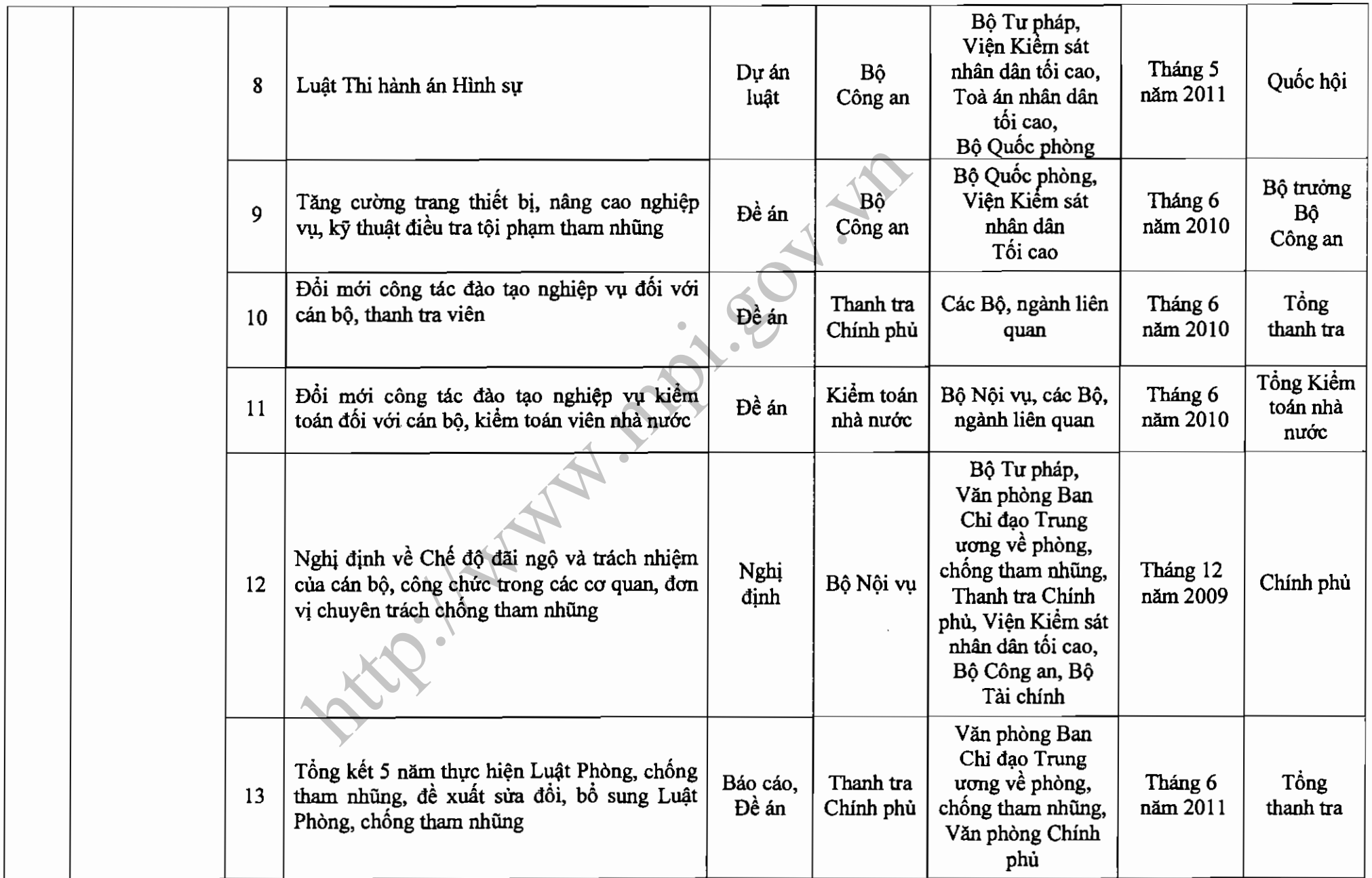

 $\mathcal{L}^{\text{max}}$ 

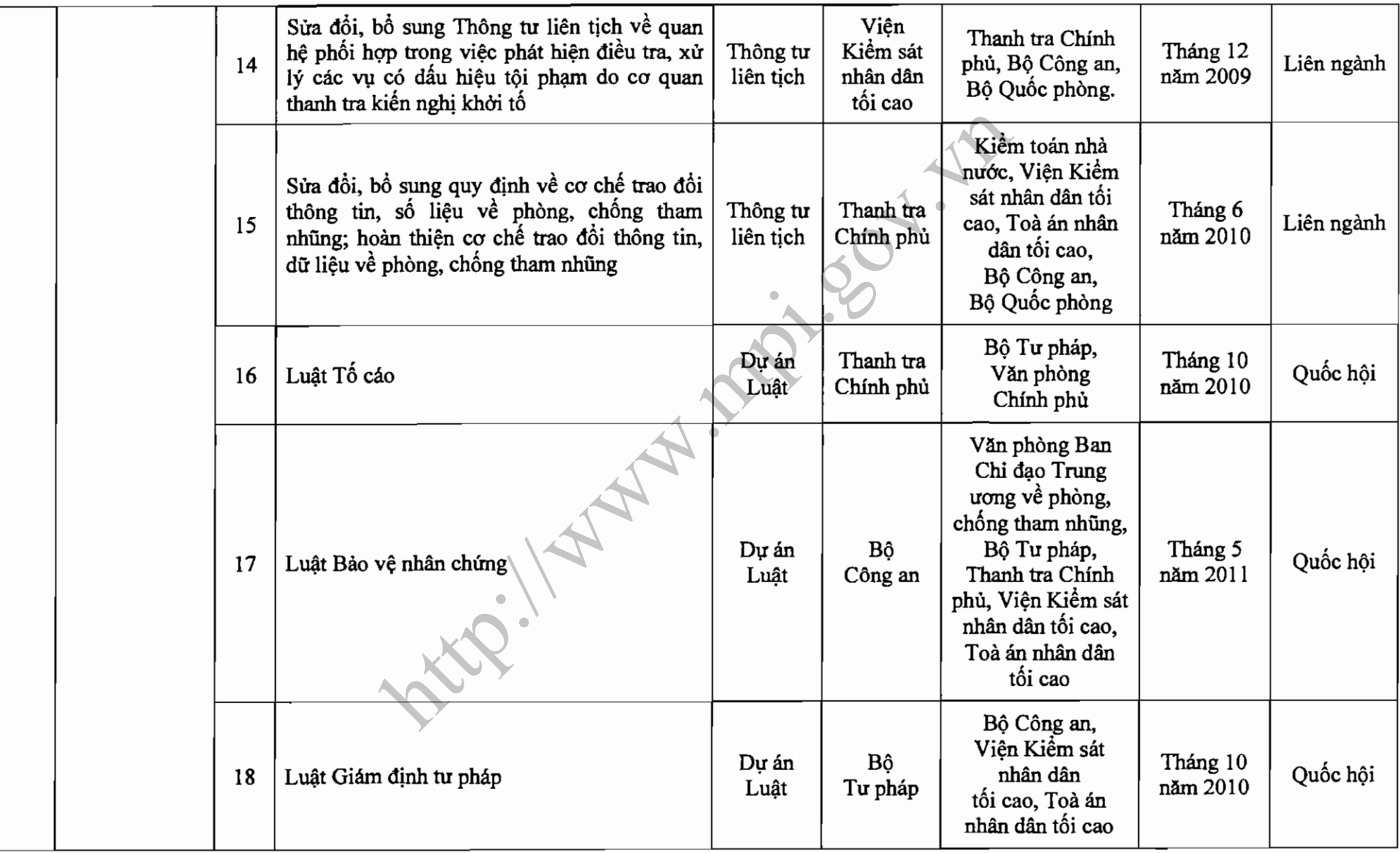

 $\mathcal{L}(\mathcal{A})$  . As in the  $\mathcal{L}(\mathcal{A})$ 

 $\sim$ 

 $\sim 100$ 

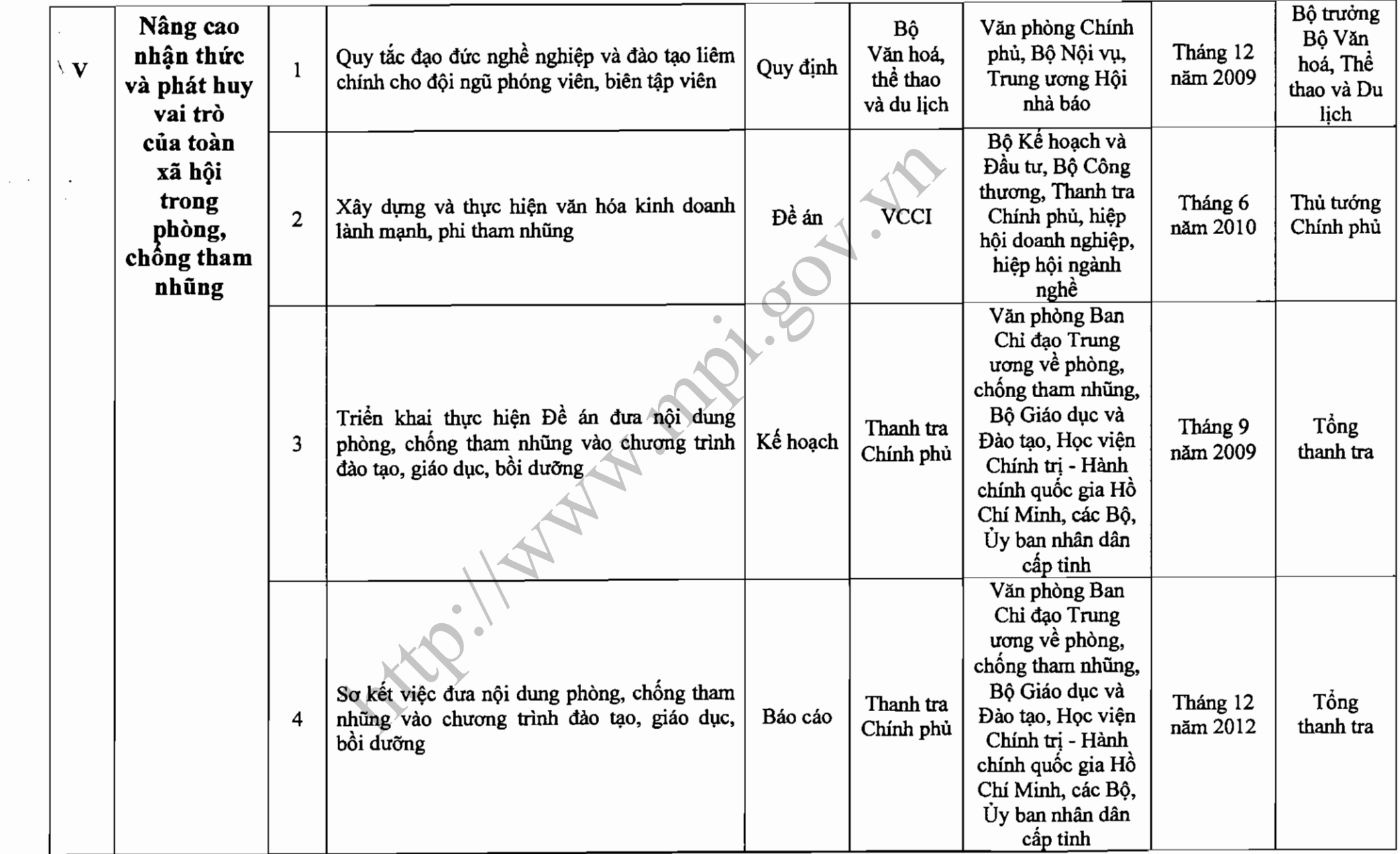

 $\sim 10^{-1}$ 

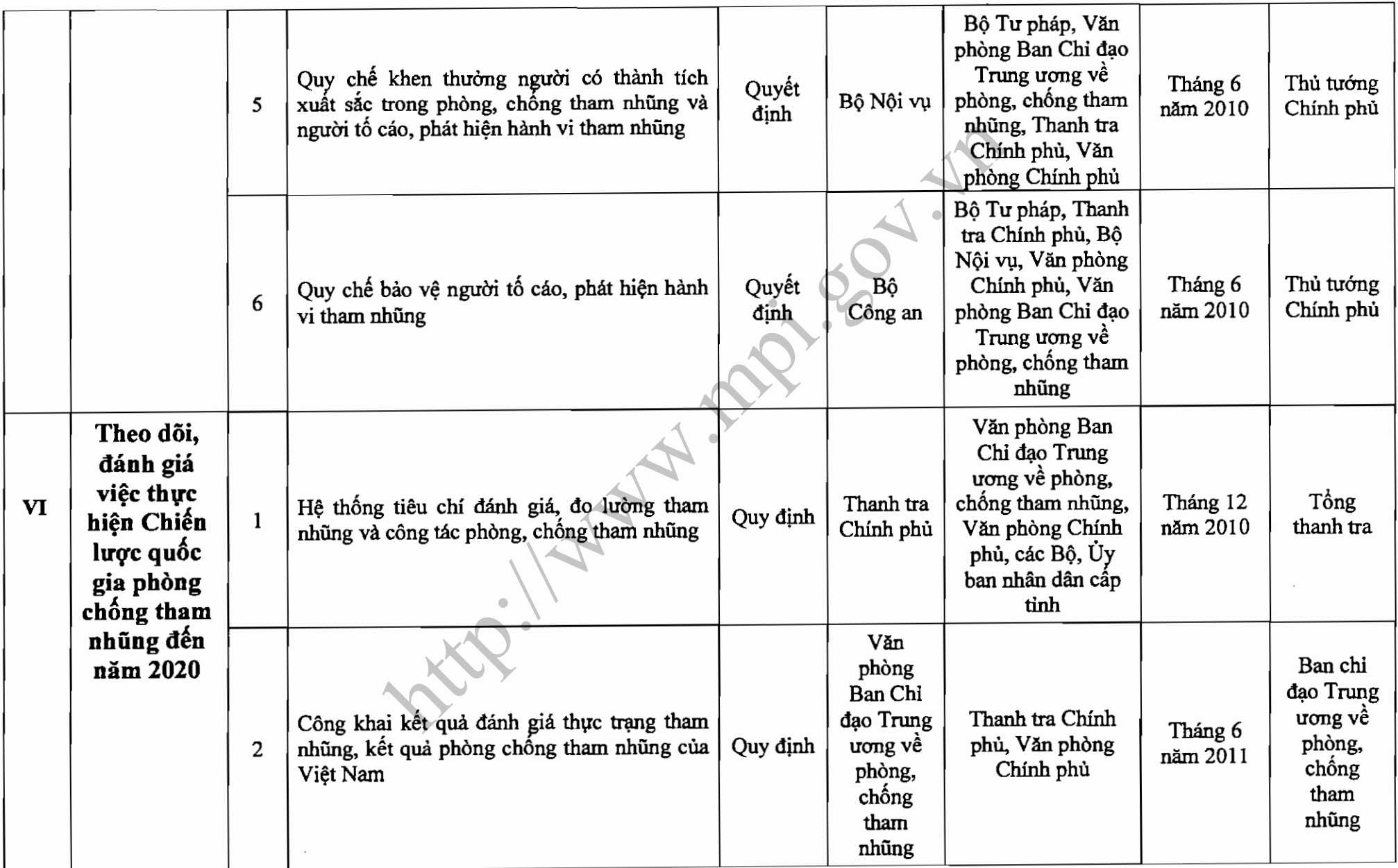

 $\sigma$ 

![](_page_25_Picture_6.jpeg)

 $12$